## <span id="page-0-0"></span>Link 7.A Static Linking

Young W. Lim

2019-01-22 Tue

4日 8

←■→

Young W. Lim [Link 7.A Static Linking](#page-32-0) 2019-01-22 Tue 1/33

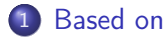

- 2 [Static Linking Examples](#page-4-0)
- 3 [Linking with Static Libraries](#page-9-0)
- 4 [Resolving refereces with Static Libraries](#page-22-0)

4 0 8

 $QQ$ 

<span id="page-2-0"></span>"Self-service Linux: Mastering the Art of Problem Determination", Mark Wilding "Computer Architecture: A Programmer's Perspective", Bryant & O'Hallaron

I, the copyright holder of this work, hereby publish it under the following licenses: GNU head Permission is granted to copy, distribute and/or modify this document under the terms of the GNU Free Documentation License, Version 1.2 or any later version published by the Free Software Foundation; with no Invariant Sections, no Front-Cover Texts, and no Back-Cover Texts. A copy of the license is included in the section entitled GNU Free Documentation License.

CC BY SA This file is licensed under the Creative Commons Attribution ShareAlike 3.0 Unported License. In short: you are free to share and make derivative works of the file under the conditions that you appropriately attribute it, and that you distribute it only under a license compatible with this one.

 $200$ 

イロト イ押ト イヨト イヨ

- $qcc -v$
- o  $\text{gcc}$  -m32 t.c
- sudo apt-get install gcc-multilib
- sudo apt-get install g++-multilib
- o gcc-multilib
- g++-multilib
- $\bullet$  gcc  $-m32$
- objdump -m i386

4 0 8

 $QQ$ 

- <span id="page-4-0"></span>**Q** addvec.c and mutvec.c
- 2 libvector.a
- **3** main.c
- <sup>4</sup> p

4 D F

€ ▶

э

```
/*::::: addvec.c :::::::::::::::::::::::::*/
void addvec(int *x, int *y, int *z, int n)
{
  int i;
  for (i=0; i \le n; i++)z[i] = x[i] + y[i];}
/*::::: multvec.c ::::::::::::::::::::::::::*/
void multvec(int *x, int *y, int *z, int n)
{
  int i;
  for (i=0; i \le n; i++)z[i] = x[i] * y[i];}
```
AD > 4 E

 $QQ$ 

- gcc -c addvec.c
	- addvec.o
- gcc -c multvec.c
	- multvec.o
- ar rcs libvector.a addvec.o multvec.o
	- libvector.a

4 D F

←■→

重

```
/*::::: vector.h :::::::::::::::::::::::::::*/
void addvec(int *x, int *y, int *z, int n);
void multvec(int *x, int *y, int *z, int n);
/*::::: main.c ::::::::::::::::::::::::::::*/
#include <stdio.h>
#include "vector.h"
int x[2] = \{ 1, 2 \};int y[2] = \{ 3, 4 \};int z[2]:
int main() {
  addvec(x, y, z, 2);printf("z= [\sqrt[6]{d} \dagger \n \cdot z[0], z[1]);
```
}

イロト イ押ト イヨト イヨト

- 로

 $\eta$ an

```
gcc -O2 -c main.c
    main.o
gcc -static -o p main.o ./libvector.a
    • p
\bullet ./p
    \bullet z= [4 6]
```
4 D F

**∢母 ▶ ∢ ∃** 

 $\sim$ 

重

## <span id="page-9-0"></span>TOC: Linking with Static Libraries

- **4** Static libraries
- **2** Object files
- **3** Static linking process
- <sup>4</sup> Static linker
- **5** Symbol resolution
- **6** Relocation
- **A** ANSI C libc.a
- 8 advantages of static libraries
- **9** Unix archive
- **<sup>40</sup>** Linking with static library examples

## • assumption

- the linker reads a colleciton of relocatable object files and links them together into an output file
- in practice
	- a static library is just a *packaging* mechanism that organizes related object modules into a single file
	- object files are supplied as *inputs* to the linker
	- the linker copies those object modules into a library
	- the application program *references* those object modules in the library

- object files are merely collection of blocks of bytes
	- some blocks contain program code (.data)
	- others contain program data (.text)
	- others contain data structures that guide the linker and the loader

- static linker *concatenates* blocks together decides on run-time locations for the concatenated blocks modifies various locations within the code and data blocks
- static linker has a *minimal understanding* of the target machine
- the compiler and the assembler that generate object files has already done most of the work

つひひ

• the static linker 1d takes as input

- a collection of relocatable object files
- command line arguments
- **o** geneartes as output
	- a fully linked executable object file
	- **a** that can be loaded and run
- **•** performs two tasks
	- symbol resolution
	- **e** relocation

- object files define and reference symbols
- the purpose of symbol resolution is to associate each symbol reference with exactly one symbol definition

- **o** function calls and the function definition
- global variable accesses and the global variable definition

つひひ

- compilers and assembler generates code and data sections that start at address zero
- **•** the linker relocates these sections by associating a memory location with each symbol definition
- modifying all of the references to those symbols so that they point to this memory location

つひひ

**•** libc.a library

- an extensive collection of standard I/O
	- atoi, pritnf, scanf
- **•** string manipulation
	- strcpy
- integer math functions
	- random
- **o** libm.a library
	- an extensive collection of floating-point math functions
		- sin, cos, sqrt

 $\leftarrow$   $\Box$ 

- related functions can be compiled into separate object modules then packaged in a single static library file
- application program can then use any of the functions defined in the library by specifying the file name on the command line
- gcc main.c /usr/lib/libc.a /usr/lib/libm.a

つひひ

- at link time, the linker will only copy the object modules that are referenced by the program which reduces the size of the executable on disk and in memory
- the application programmers only need to include the names of a few library files
- C compiler drivers always pass libc.a to the linker so the reference to libc.a is unnecessary

つひひ

- an archive on Unix systems
	- **•** static libraries are stored on disk in a particular file format : archive
	- a collection of concatenated relocatable object files
	- a header describes the size and locaton of each member object file
	- archive filenames are denoted with the .a suffix

- $\bullet$  main2.c  $\Rightarrow$  main2.o
	- translators (cpp, ccl, as)
- **o** libvector.a  $\rightarrow$  addvec.o
- libc.a  $\rightarrow$  printf.o
	- any other modules called by printf.o also
- main2.o, addvec.o, printf.o, other object files  $\Rightarrow$  p2  $\bullet$  linker (1d)

void addvec(int \*x, int \*y)

- source files : main2.c, vector.h
- **o** static libraries : libvector.a, libc.a
- relocatable object files : main2.o, addvec.o, printf.o, any other modules called by printf.o
- fully linked executable object file : p2

- <span id="page-22-0"></span>**1** Symbol resoltuion phase
- $\bullet$  for each input file f
- $\bullet$  for each member in the archive f
- $\bullet$  for undefined symbol set U is not empty
- Link time error
- **6** Link time error example
- <sup>7</sup> Ordering libraries on the command line
- **8** Ordering libraries on the command line examples

つひひ

- **•** during the symbol resolution phase, the linker scans the relocatable object files and archives left to right  $(\Rightarrow)$  in the same order that they appear on the command line
- the linker maintains
	- a set  $E$  of relocatable object files that will be merged to form the executable
	- a set  $U$  of unresolved symbols symbols referred to but not yet defined
	- $\bullet$  a set  $D$  of symbols that have been defined in the previous input files
	- $\bullet$  initially, all the set E, U, D are empty

- $\bullet$  for each input file f on the command line, the linker determines if  $f$  is an object file or an archive
- $\bullet$  for input file f, the linker
	- adds  $f$  to  $E$
	- $\bullet$  updates  $U$  and  $D$

to reflect the symbol definitions and references in  $f$ and proceeds to the next input file

- the linker attempts to match the unresolved symbols in  $U$ against the symbols defined by the members of the archive
- any member object files which are not contained in E are discarded and the linker proceeds to the next input file

- $\bullet$  if some archive member m defines a symbol that resolves a reference in U then  $m$  is added to  $F$
- $\bullet$  then the linker updates U and D to reflect the symbol definitions and references in  $m$
- this process iterates over the member of object files in f until a fixed point is reached where  $U$  and  $D$  no longer change

つひい

- $\bullet$  if U is nonempty when the linker finishes scanning the input files on the command line, it prints an error and terminates
- otherwise, it merges and relocates the object files in E to build the output executable file

- the ordering of libraries and object files on the command line is significant
- if the library that defines a symbol appear on the command line before the object file that references the symbol then the reference will not be resolved and the linking will fail

void addvec(int \*x, int \*y)

- $\bullet$  when libvector.a is processed, U is empty therefore, no member object files from libvector.a is added to E
- **•** the reference to addvec is never resolved error message

```
gcc -static ./libvector.a main2.c
```

```
in function 'main' :
undefined reference to 'addvec'
```

```
gcc -static main2.c ./libvector.a
```
- if the members of different libraries are independent (no member references a symbol defined by other member) then the libraries can be placed at the end of the command line in arbitrary order
- if they not independent, they must be ordered so that for each symbol s that is referenced externally by a member of an archive, at least one definition of s follows a reference to s

- foo.c calls functions in libx.a and libz.a which call functions in liby.a
- libx.a and libz.a must precedes liby.a on the command line

gcc foo.c libx.a libz.a liby.a

## <span id="page-32-0"></span>Ordering libraries on the command line example (2)

- **•** libraries can be repeated on the command line if necessary to satisfy the dependence requirements
- foo.c calls a function in libx.a which calls a function in liby.a which again calls a function in libx.a
- then libx.a must be repeated on the command line gcc foo.c libx.a liby.a libx.a
- alternatively, libx.a and liby.a can be combined into a single archive